#### **Kapitel 6 »To Do – Persönliche Aufgaben managen«**

Diese App möchte ich Ihnen ganz besonders ans Herz legen, da sie sowohl die Aufgaben verwaltet, die Sie sich selbst gestellt haben, als auch die Teamaufgaben, die Ihnen über einen *Planner* zugewiesen wurden. Eine App, die Ihnen Ihre sämtlich zu erledigenden Aufgaben anzeigt, unabhängig davon, in welchem Kontext diese entstanden sind, stellt eine enorme Arbeitserleichterung dar.

### **Kapitel 7 »Lists – Informationen in Listenform verarbeiten«**

Diese Form der Informationsverarbeitung gibt es schon etliche Jahre, aber sie wird eher selten in Unternehmen eingesetzt. Das liegt unter anderem daran, dass das Arbeiten mit Listen bisher unkomfortabel war. Das hat sich allerdings mit der Veröffentlichung der App *Lists* entscheidend verändert. Listen eignen sich z. B. sehr gut zur Verwaltung von Ressourcen. In diesem Kapitel führe ich Sie an das Arbeiten mit Listen schrittweise heran.

### **Kapitel 8 »Teams – Kontextbezogen kommunizieren und Dateien gemeinsam bearbeiten«**

In diesem Kapitel zeige ich Ihnen das Potenzial auf, das *Teams* bereithält, um Ihre Produktivität deutlich zu steigern. Ich gebe Ihnen Tipps & Tricks zu den verschiedenen Schwerpunkten an die Hand, die Ihnen Ihren Arbeitsalltag erleichtern werden. Kommunizieren Sie via Chat, führen Sie Online-Besprechungen, arbeiten Sie mit Ihren Kollegen gemeinsam an Dateien und binden Sie Apps ein, die Funktionen bereitstellen, die *Teams* von Hause aus nicht bietet.

### **Kapitel 9 »OneDrive for Business und SharePoint Online – Die Speicherorte in Office 365«**

Ich erkläre in diesem Kapitel das Speicherkonzept von Office 365 und in welchen Fällen welcher Speicherort am sinnvollsten ist. Außerdem beschreibe ich die Vorgehensweise, wie Sie Ihre Ordner und Dateien aus Office 365 mit Ihrem PC, Notebook oder Surface synchronisieren.

Sofern verfügbar, gehe ich in allen Kapiteln auch auf die mobilen Varianten der Apps für Android Phones und für iPhones ein. Im Stichwortverzeichnis können Sie die wichtigsten Begriffe und Funktionen nach den einzelnen Apps sortiert nachschlagen.

## **Auf welche Version und welchen Stand bezieht sich das Buch?**

Sie können das Buch für alle Microsoft 365- und Office-365-Pläne nutzen, die die in dem Buch beschriebenen Apps enthalten. Es bezieht sich auf den Funktionsstand von April 2021. Microsoft hat die Namen der Pläne (Abomodelle) Anfang 2020 zum Teil geändert. Da sich der Produktname *Office 365* etabliert hat, habe ich Einleitung

mich dafür entschieden, im Buch nur mit dem Produktnamen *Office 365* zu arbeiten. Fast alle beschriebenen Funktionen können auch mit den Microsoft-365-Plänen genutzt werden. Zu Ihrer Orientierung führe ich hier die wichtigsten Pläne mit altem und neuem Namen auf.

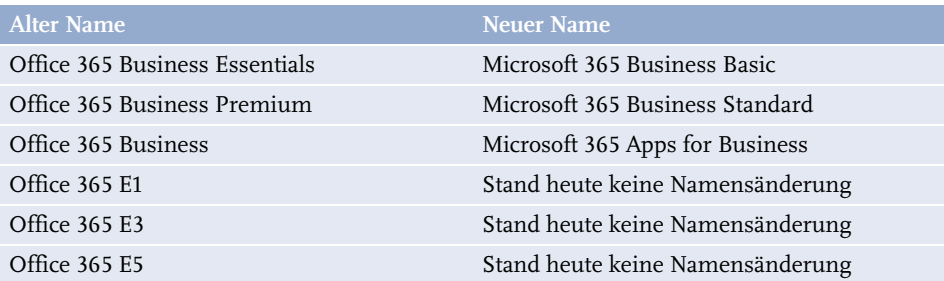

Microsoft bietet auch die Pläne Microsoft 365 E3 und Microsoft 365 E5 an. Sie enthalten die Funktionen und Apps der Pläne Office 365 E3 und Office 365 E5, darüber hinaus aber auch unter anderem das Betriebssystem Windows Enterprise.

## **Für wen ist das Buch gedacht?**

Das Buch ist für alle Personen gedacht, die in ihrem Arbeitsalltag mit Microsoft 365 oder Office 365 arbeiten und die die ihnen zur Verfügung stehende Arbeitszeit bestmöglich nutzen wollen.

## **Fragen und Anregungen**

Wenn Sie Fragen oder Anregungen zu meinem Buch haben, lade ich Sie herzlich ein, mir eine Mail an [helmut.graefen@team-babel.de](mailto:helmut.graefen@team-babel.de) zu schicken. Es kann zwar ein paar Tage dauern, aber ich werde Ihnen auf jeden Fall antworten.

An dieser Stelle möchte ich mich bei meiner Lektorin Janina Bahlmann bedanken, die mich zu jeder Zeit mit ihrer konstruktiven Kritik und ihren hilfreichen Anmerkungen unterstützt hat. Dank gebührt ebenfalls den anderen Mitarbeitern des mitp-Verlages, die zum Gelingen des Buches beigetragen haben.

Ein besonderer Dank gilt meiner Frau, Anne Nießen, die auch dieses Buchprojekt immer befürwortet und mich moralisch unterstützt hat.

Ich wünsche Ihnen beim Lesen viele neue Erkenntnisse und ein effektives Arbeiten mit *MS Teams*, *OneNote*, *Outlook* & Co.

Monschau, im Mai 2021 Helmut Gräfen

# **Die passenden Apps für typische Anforderungen im Arbeitsalltag**

Seit etwa 2 Jahren steigt die Anzahl der Unternehmen, die mit Office 365 in das Cloud Computing einsteigen. Im Jahr 2020 war durch die Coronakrise der Bedarf an Homeoffice-Arbeitsplätzen von einem Tag auf den anderen sehr groß. Office 365 und das darin enthaltene Produkt *Microsoft Teams* stellte eine schnell umzusetzende Lösung für diese Herausforderung dar. Der Schwerpunkt liegt aber heute, etwa ein Jahr später, immer noch fast ausschließlich auf *Microsoft Teams*. Dass Ihnen mit Office 365 eine Sammlung höchst interessanter Tools an die Hand gegeben wird, mit denen Sie beispielsweise Ihre persönlichen Aufgaben, aber auch die Teamaufgaben deutlich produktiver als bisher managen können, geht leider oft genug unter. Tatsächlich ist Office 365 prall gefüllt mit hilfreichen Apps. Ich möchte Ihnen in diesem Kapitel zeigen, welche App für welchen Zweck am besten geeignet ist.

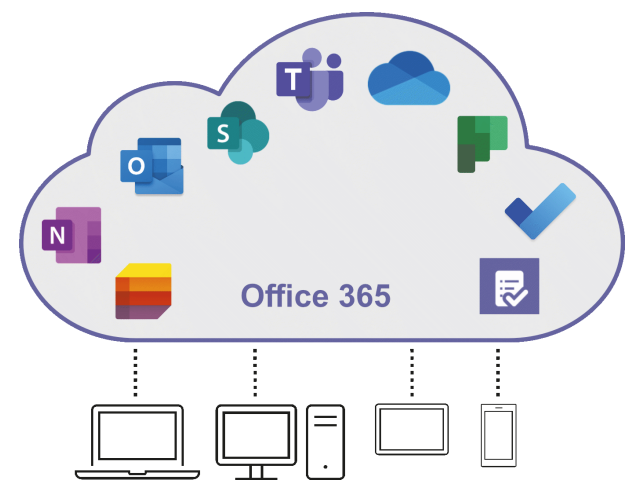

**Abb. 1.1:** Die wichtigsten Apps in Office 365

Neben den Apps, deren sinnvolle Nutzung die Produktivität schon deutlich erhöhen, können Sie Ihre Effektivität noch einmal steigern, indem Sie einen weiteren Vorteil des Cloud Computings gezielt nutzen: die Unabhängigkeit von Ort und Gerät. Liegen Dokumente, Mails, Chats und andere Informationen in Office 365,

stehen die Daten Ihnen und Ihren Kollegen stets und überall zur Verfügung, unabhängig vom Ort und dem Endgerät, mit dem Sie arbeiten möchten.

Die Anforderungen, die in der Administration eines Unternehmens täglich zu bewältigen sind, ähneln sich in ihrem Wesen. Unabhängig von der Branche, dem Gewerbe oder der Unternehmensgröße. Anhand von fünf typischen Anforderungen möchte ich Ihnen den effektiven Einsatz von Office 365 beispielhaft aufzeigen.

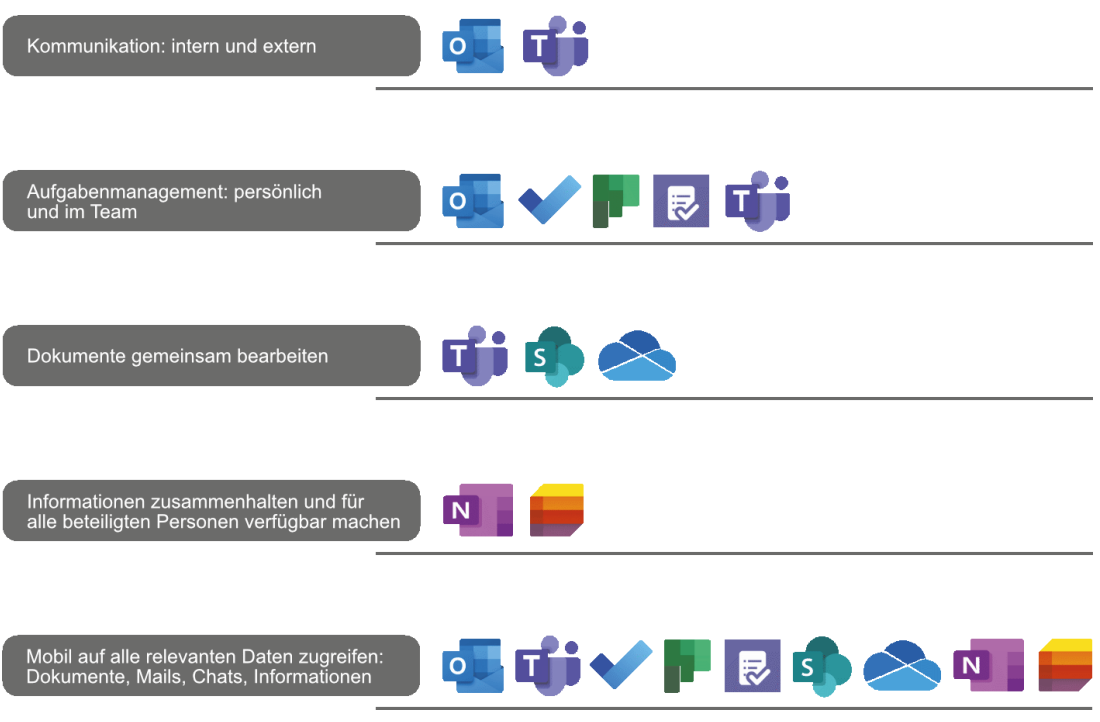

**Abb. 1.2:** Fünf typische Anforderungen in einem Unternehmen

## **1.1 Kommunikation: Intern und extern**

Für die elektronische Kommunikation in Ihrem Unternehmen stellt Ihnen Office 365 die zwei Apps *Outlook* und *Teams* zur Verfügung. Um mit diesen beiden Tools möglichst effektiv zu arbeiten, empfiehlt es sich, Ihre elektronische Kommunikation in Gruppen zusammenzufassen: in die interne, die Sie mit *Teams* handeln (kontextbezogene Kommunikation), und die externe Kommunikation, die Sie mit *Outlook* verwalten (personenzentrierte Kommunikation).

Heutzutage ist immer noch häufig sowohl die interne als auch die externe Kommunikation personenzentriert. Möchten Sie z. B. Informationen zu einem Projekt in Form von Text, Links und/oder Dateianhängen an Mitglieder des Projektteams übermitteln, geschieht dies mit einer Mail, wahrscheinlich mit *Outlook* versendet.

Nehmen wir an, das Projektteam besteht aus sieben Personen. Sechs Personen erhalten also die von Ihnen versendete Mail in ihren Posteingängen in *Outlook*, entweder als direkte Empfänger oder als Mitglied einer Verteilergruppe. Jede der beteiligten Personen muss diese Informationen und Dateianhänge in den passenden Kontext bringen. Das passiert sehr oft durch die Ablage der Mail in einem entsprechenden Unterordner des Posteingangs.

**Nachteile der personenzentrierten Kommunikation mit Outlook:**

- Die Informationen existieren nun 7 x in der IT-Landschaft, und zwar als gesendete Mail in Ihrem Postfach und als empfangene Mail bei den Projektteammitgliedern.
- Haben Sie einen Dateianhang mit versendet, existiert diese Datei 8 x das Original, das Sie der Mail angehängt haben, und in jedem Empfängerpostfach eine Kopie.
- Angenommen, mehrere Personen im Team nehmen Änderungen in der Dateikopie aus der Mail vor. Diese Änderungen in der Originaldatei zu konsolidieren, erfordert einen enormen Zeitaufwand.
- Stoßen weitere Personen (Kundenmitarbeiter, neue Teammitglieder externer Dienstleister) zum Team, müssen diese mit allen Informationen versorgt werden.
- Jede beteiligte Person hat in der Regel ihre eigene, individuelle Ablagestruktur in *Outlook*.
- Ein Zusammenhalten der Projektmails in *Outlook* ist aufwendig.
- Das Aktualisieren der Projektdateien gestaltet sich ebenfalls aufwendig.
- -Die aktuellen Dateistände sind schwer zu ermitteln.

Die Lösung für die interne Kommunikation heißt *Teams*. Die Informationen, die Sie bisher gemailt haben, chatten Sie im passenden Teamkanal. Die Dateien, die Sie als Mailanhänge verschickt haben, legen Sie im Team ab. Im Chat verweisen Sie dann auf diese Datei, entweder textlich oder direkt mit einem Link zu der Datei. Alle relevanten Informationen und Dateien liegen im richtigen Kontext.

**Vorteile der kontextbezogenen Kommunikation mit Teams:**

- Die gechatteten Informationen existieren im Team nur 1 x.
- Die benötigte Datei liegt im Kontext des Projektteams und ist nur 1 x vorhanden.
- Alle Personen im Team arbeiten mit der Originaldatei, ein Konsolidieren von Dateikopien ist nicht mehr erforderlich.